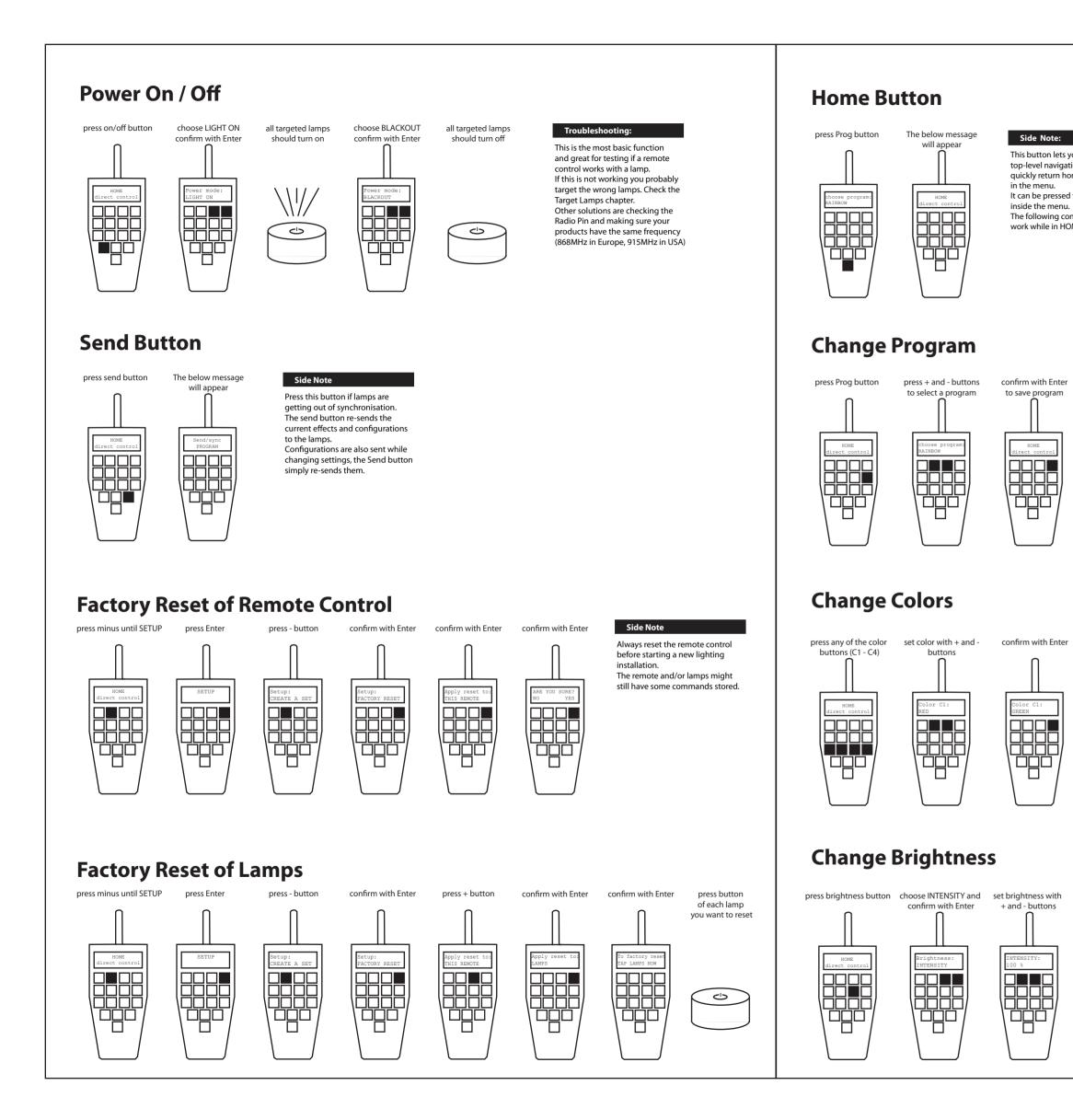

This button lets you return to the

quickly return home when lost

It can be pressed from anywhere

work while in HOME/direct control.

Side Note:

cosists out of 1-4 colors.

next chapter.

to change another color

GREEN GREEN

INTENSITY: 80%

These colors will be set in the

press another button set color with + and - confirm with

Color C2:
YELLOW

instead of Intensity you can chance

the Power Scheme of the lamps.

refer to the user manual booklet

for information about that.

Advanced:

- 11 standard colors

- 255 index colors

Each program except RAINBOW

inside the menu.

to save program

GREEN

INTENSITY:

top-level navigation. Use it to

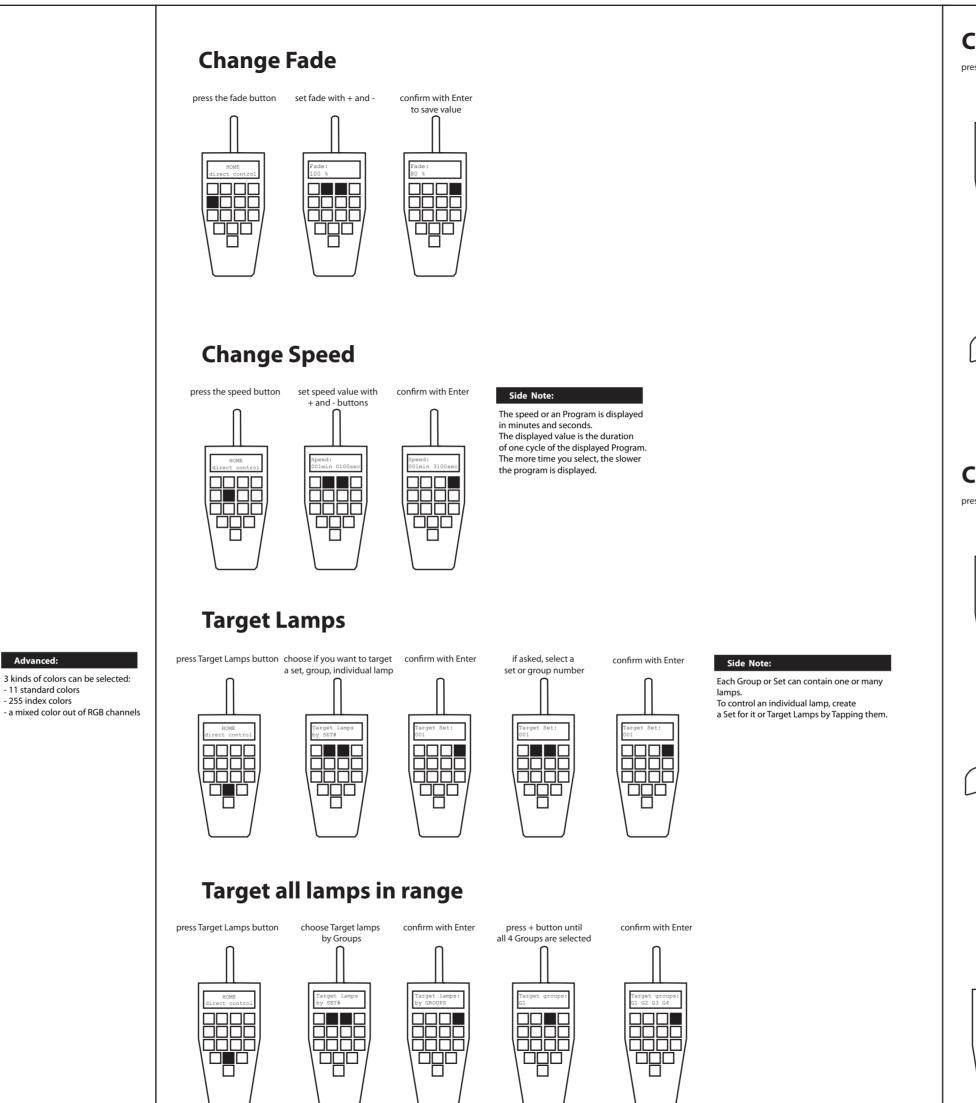

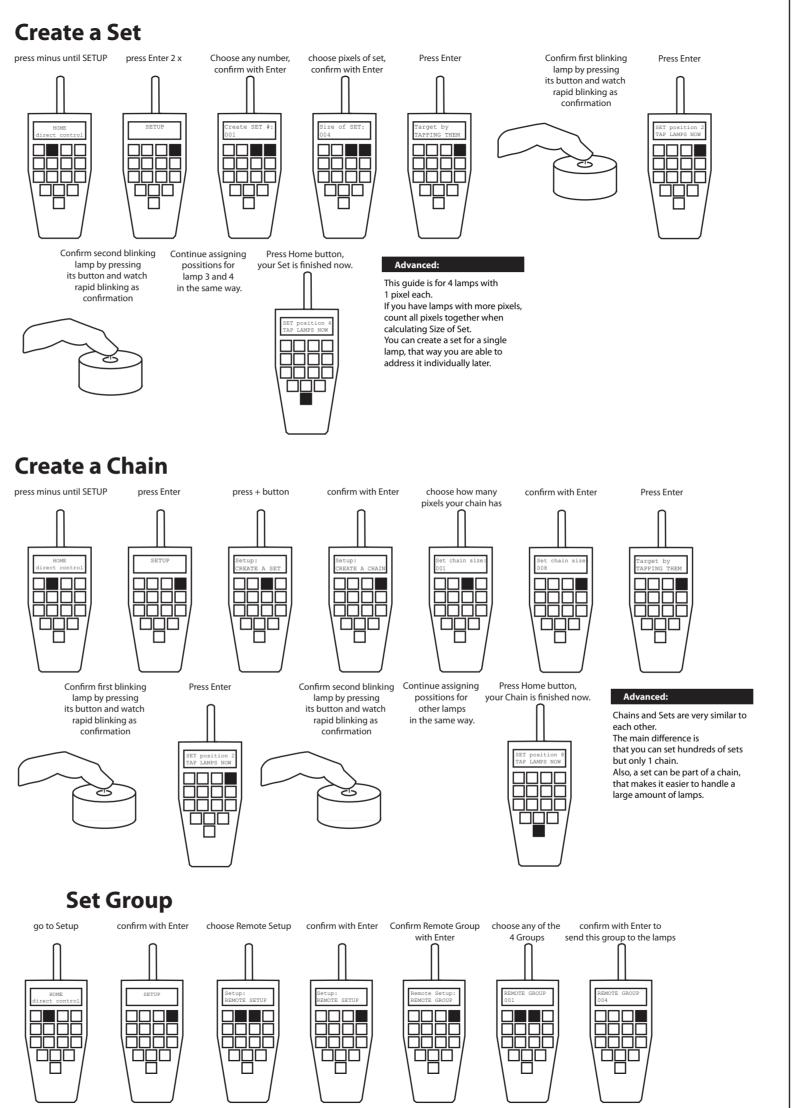

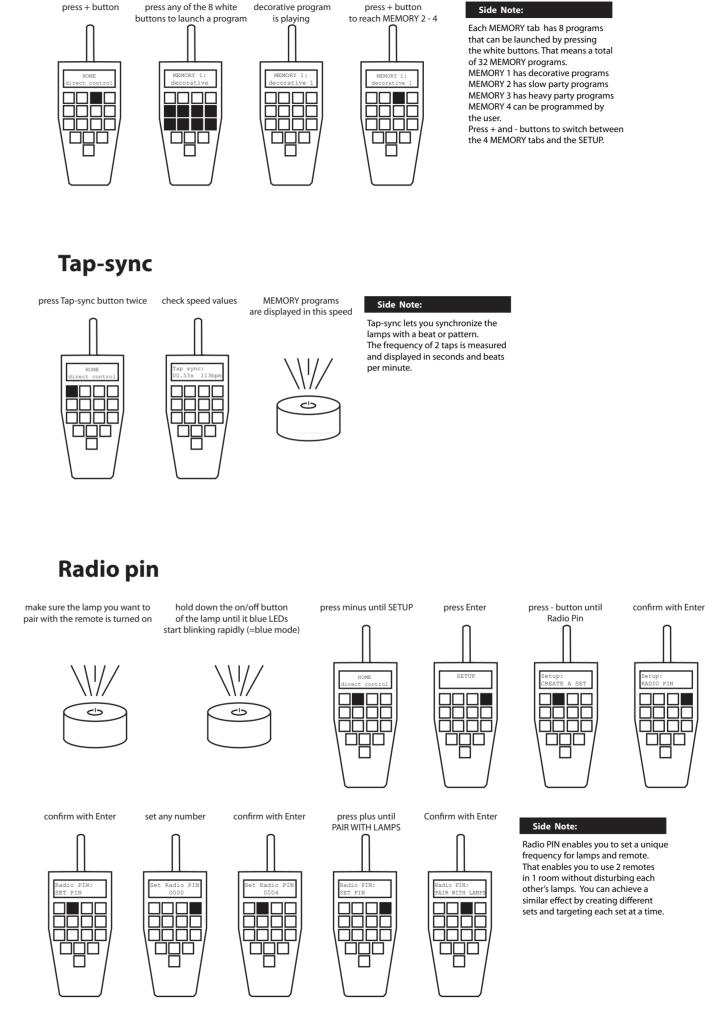

**MEMORY** programs

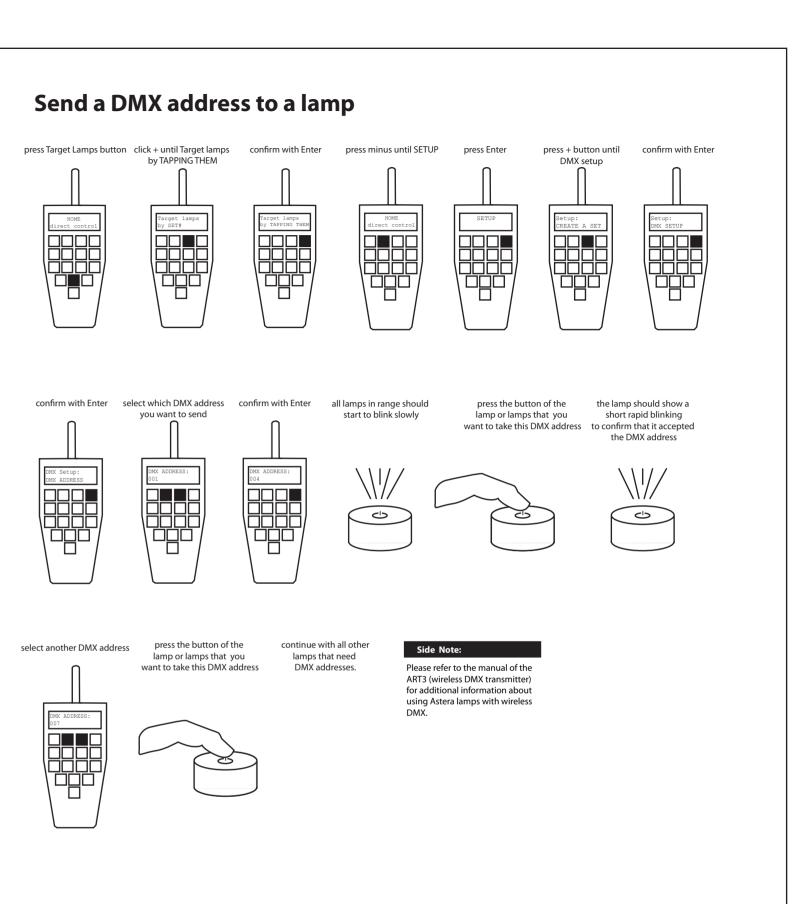

ARC2 quick start guide v1.5 - © 2011